## SWIN S moothed S pectra by P arzen's S pectral Window

 $L<sub>WIN</sub>$ 

SWIN( $\sim$ 

 $P\alpha$ rzen

 $\mathbf{1}$ 

## CALL SWIN NFOLD F G ND IND DF BAND

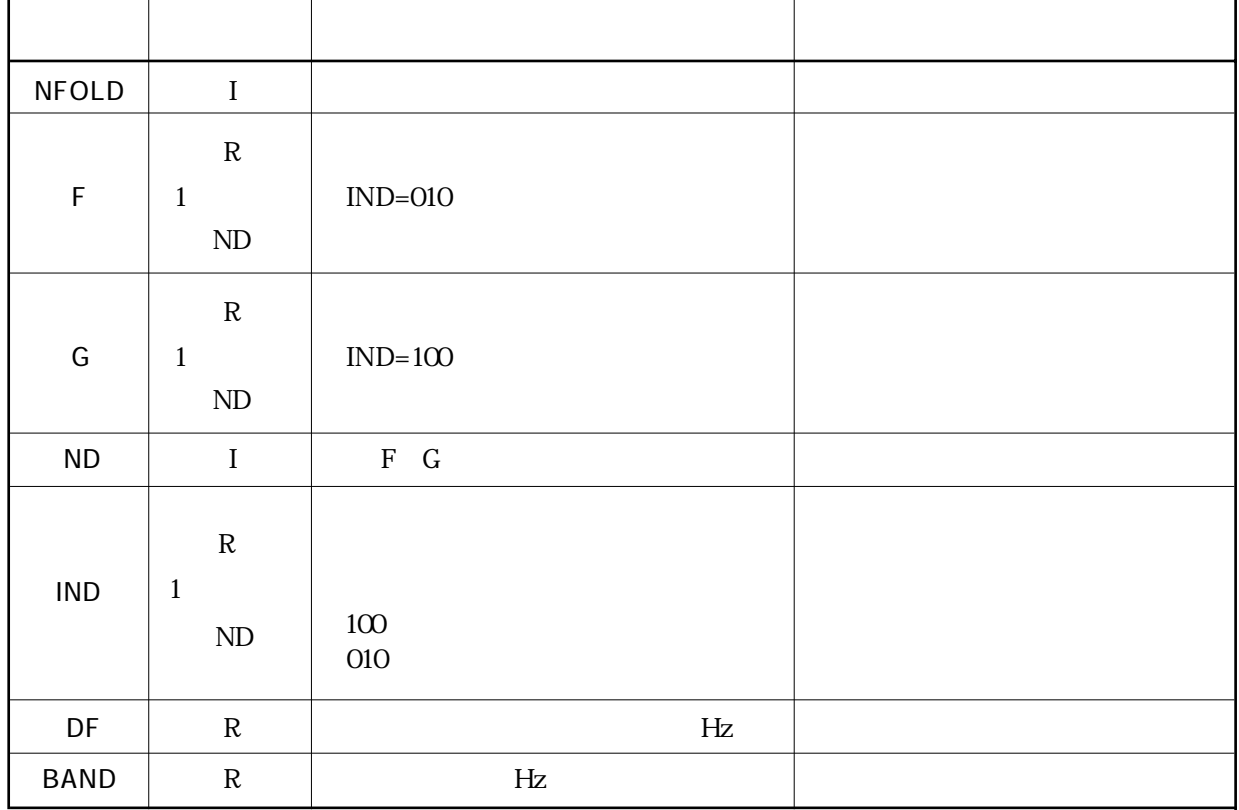

 $\overline{2}$ 

(3)注意事項

i IND

IND 110 (100 010)

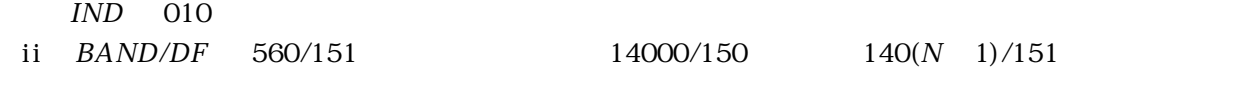

iii BAND 0.

Parzen

$$
W(f) = \frac{3}{4}u \left( \frac{\sin \frac{\pi u f}{2}}{\frac{\pi u f}{2}} \right)^4
$$

$$
\overline{G}(f) = \int_{-\infty}^{\infty} G(g) W(f - g) dg
$$

 $\pm f = 2/u$ 

 $101$ 

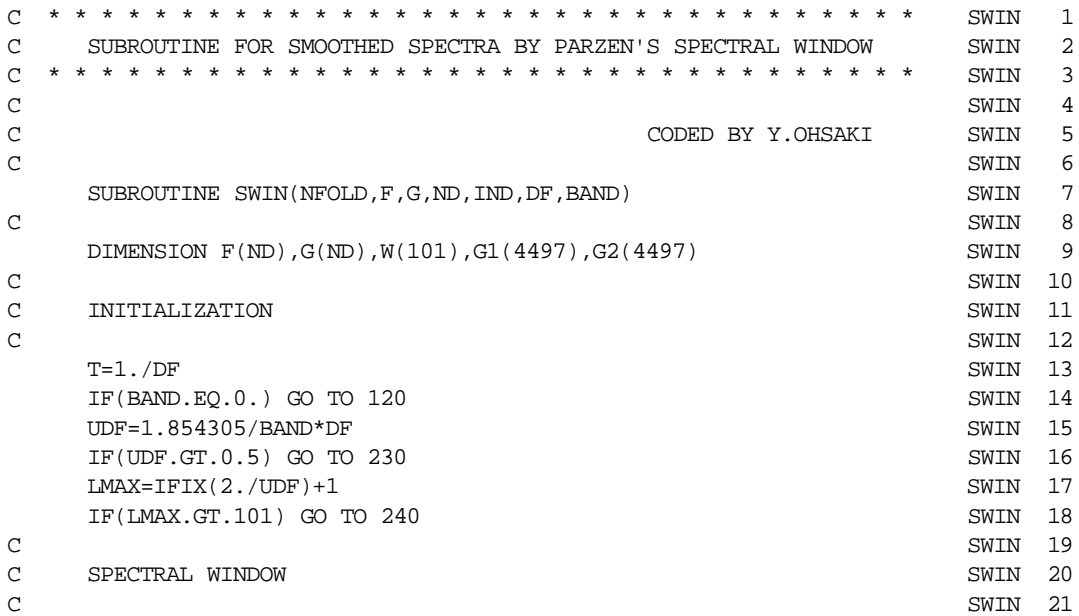

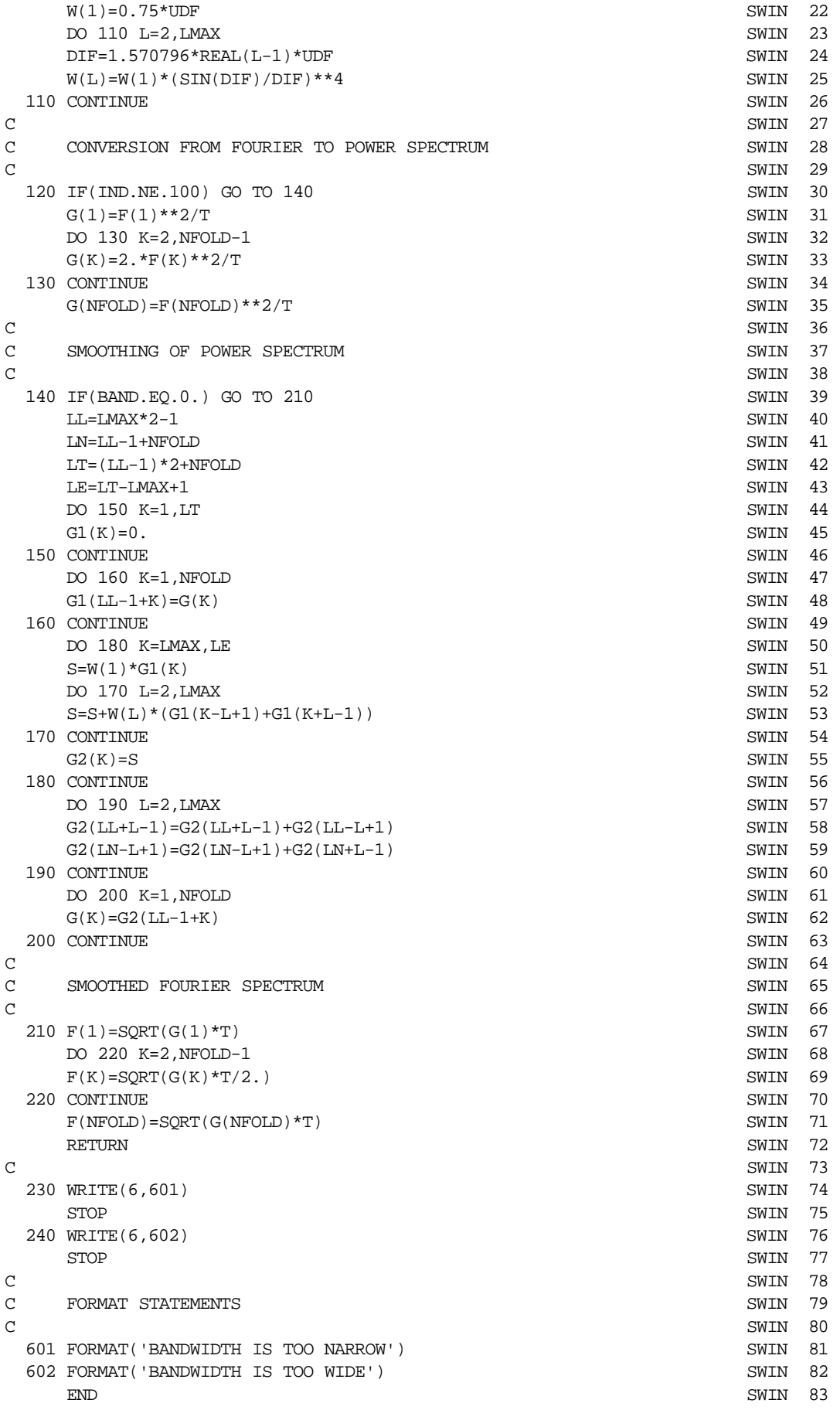

SWIN

SWIN

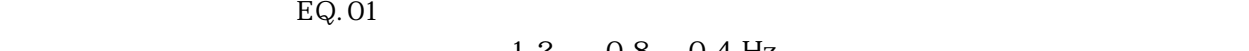

 $1.2 \t 0.8 \t 0.4 \text{ Hz}$ 

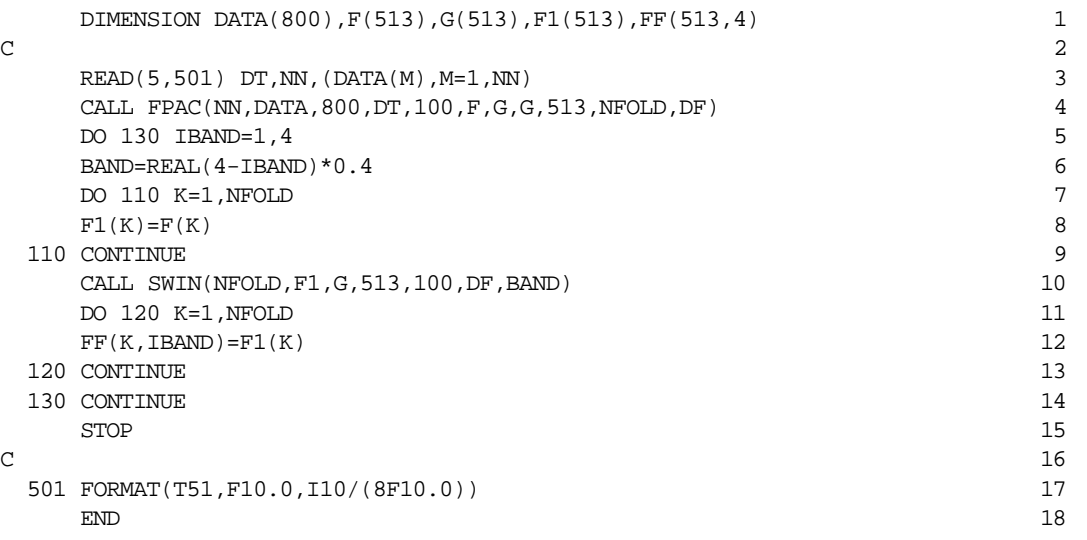

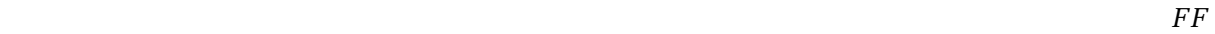

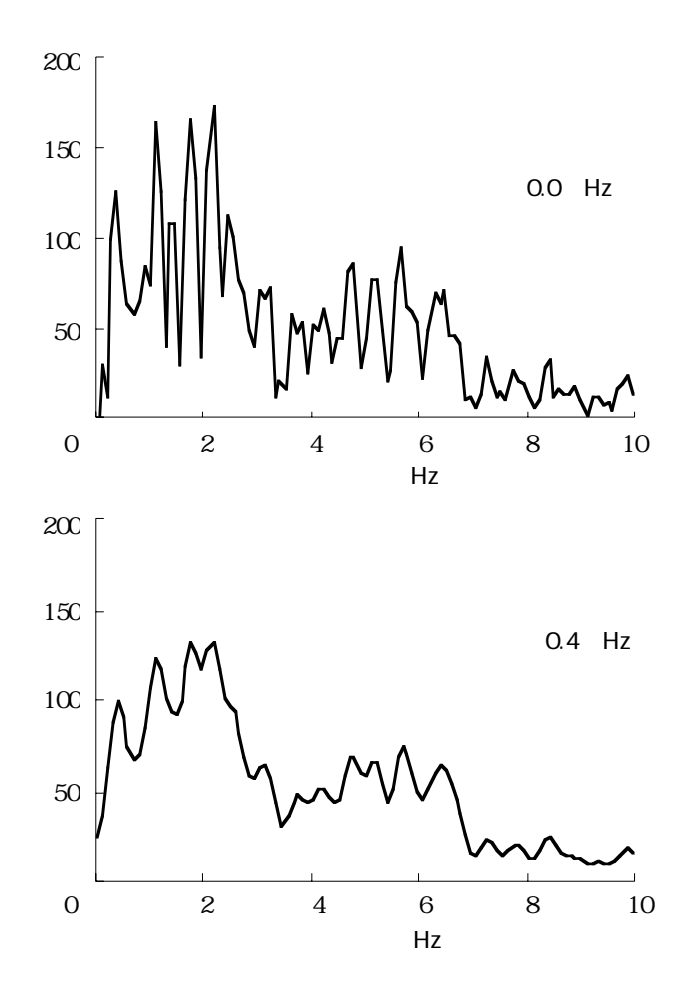

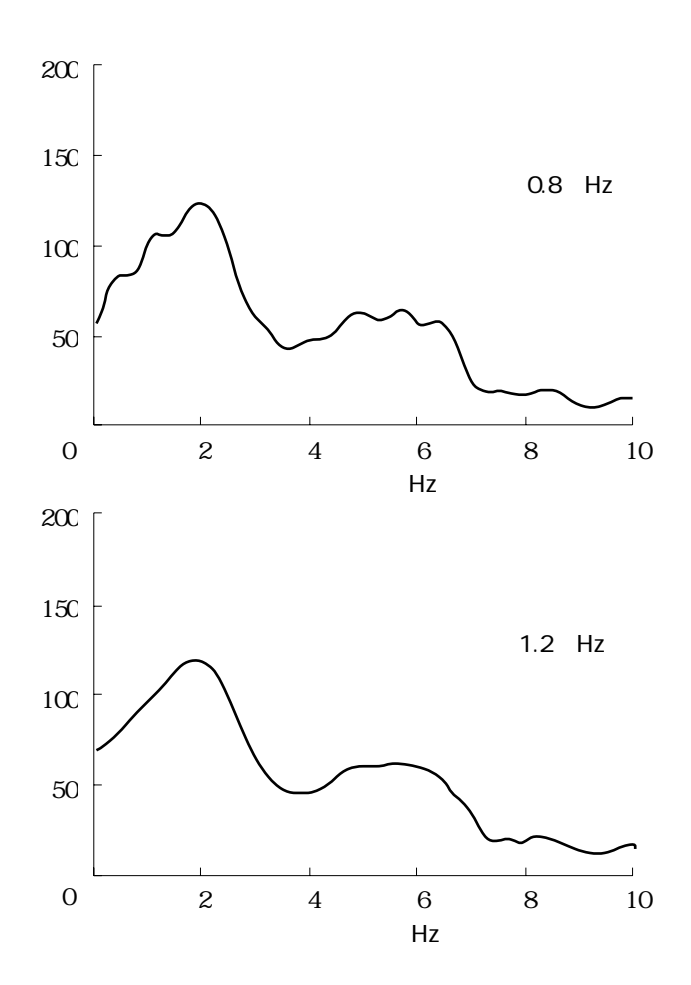